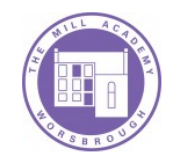

# **Assessment in Computing**

#### **E-Safety**

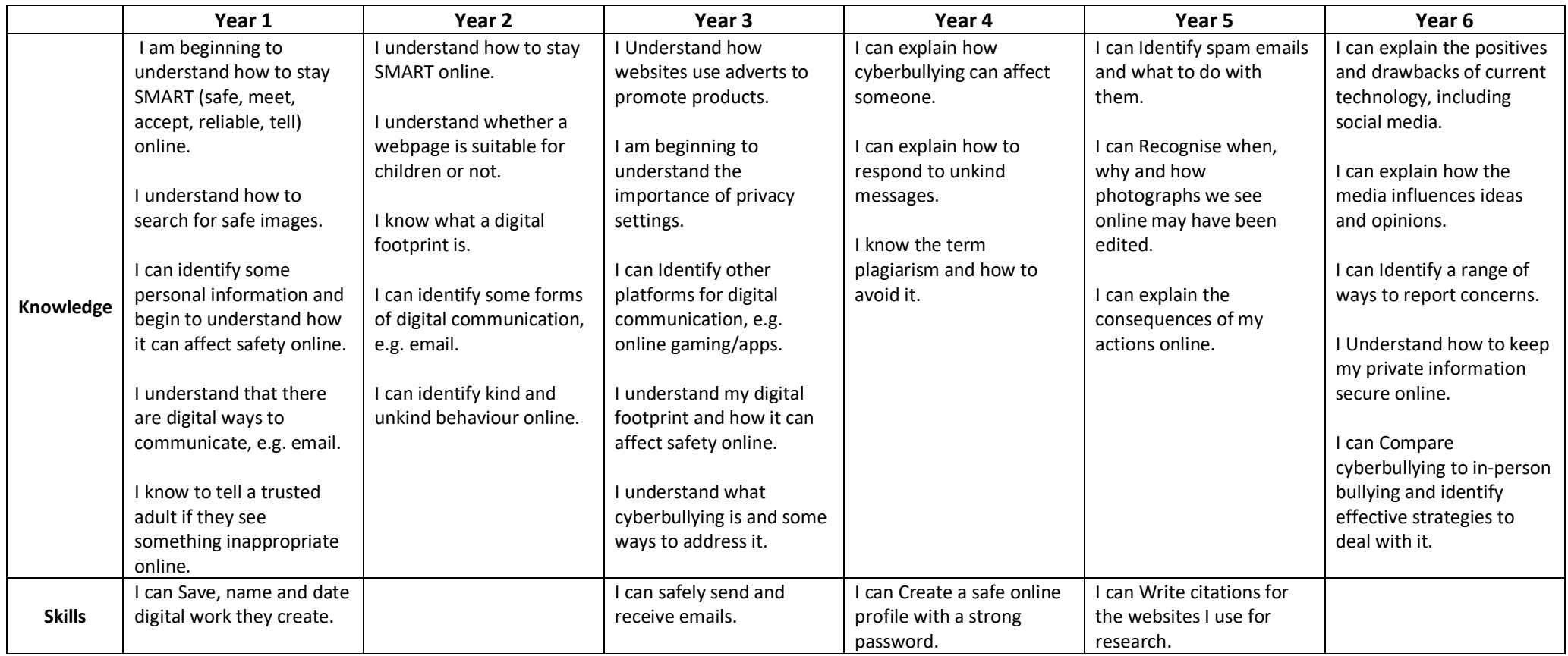

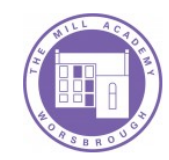

## **Technology, Software and Programs**

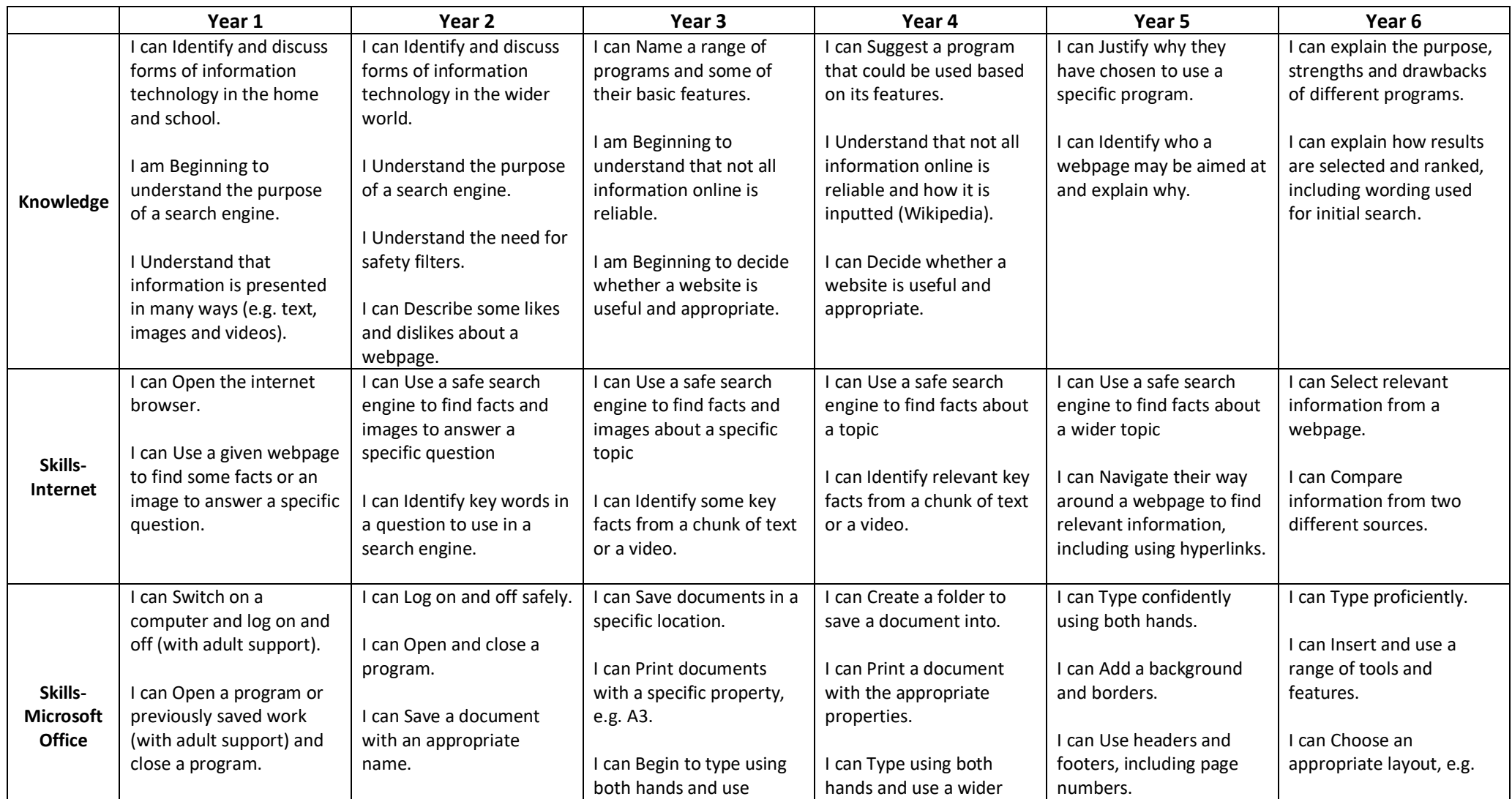

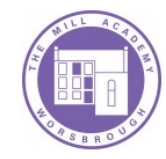

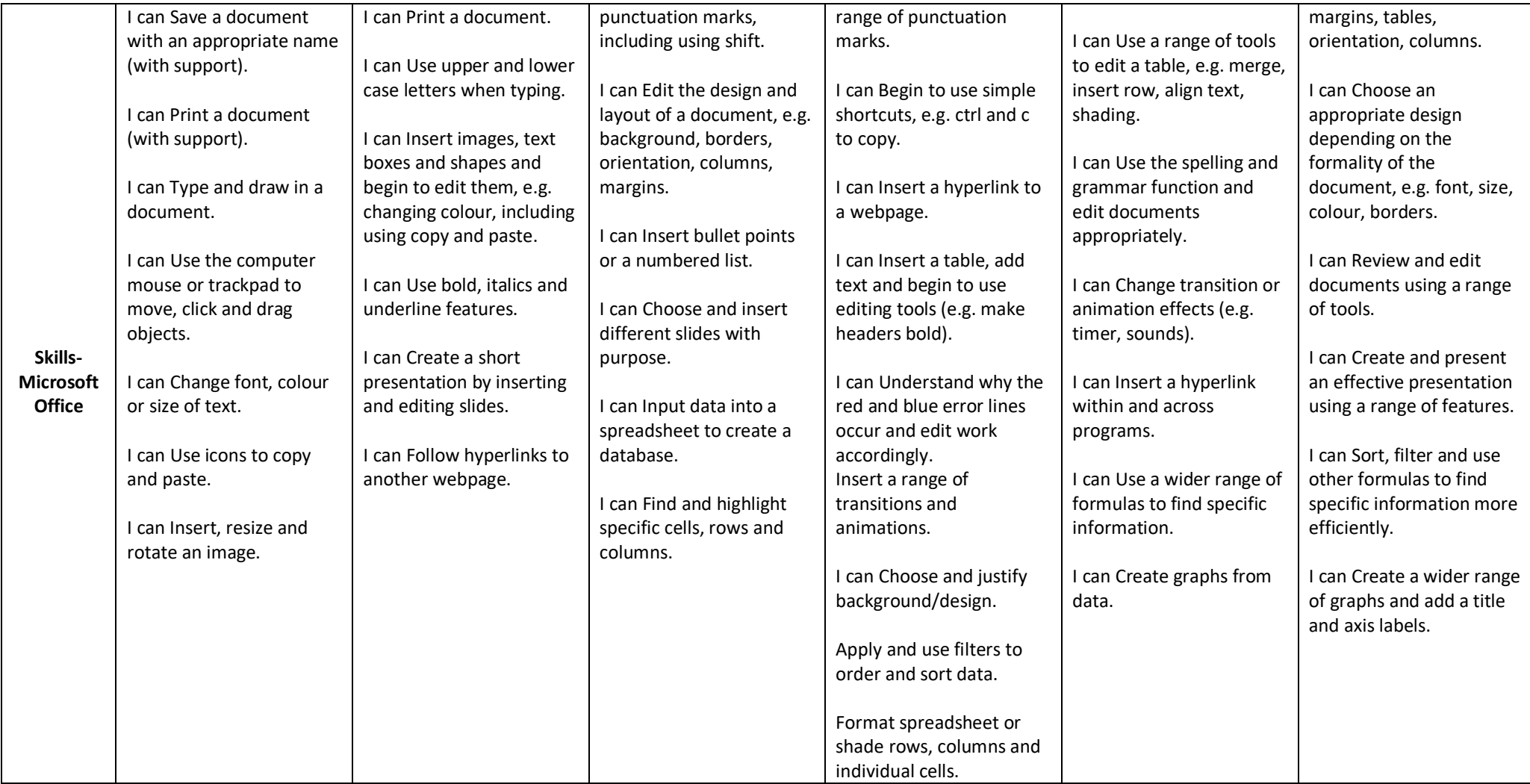

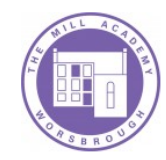

## **Algorithms**

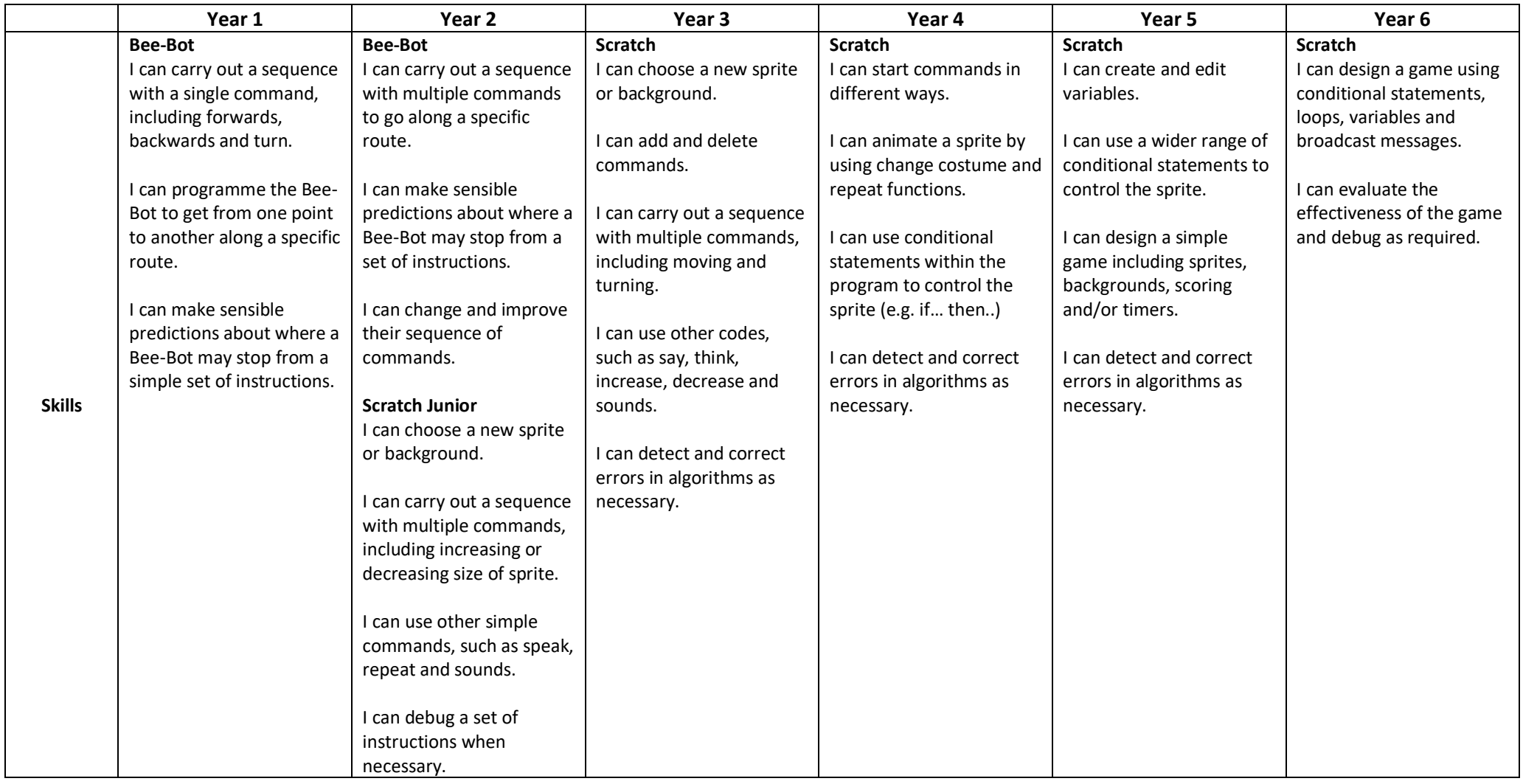

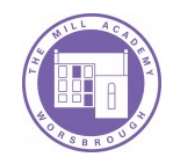

#### **Multimedia**

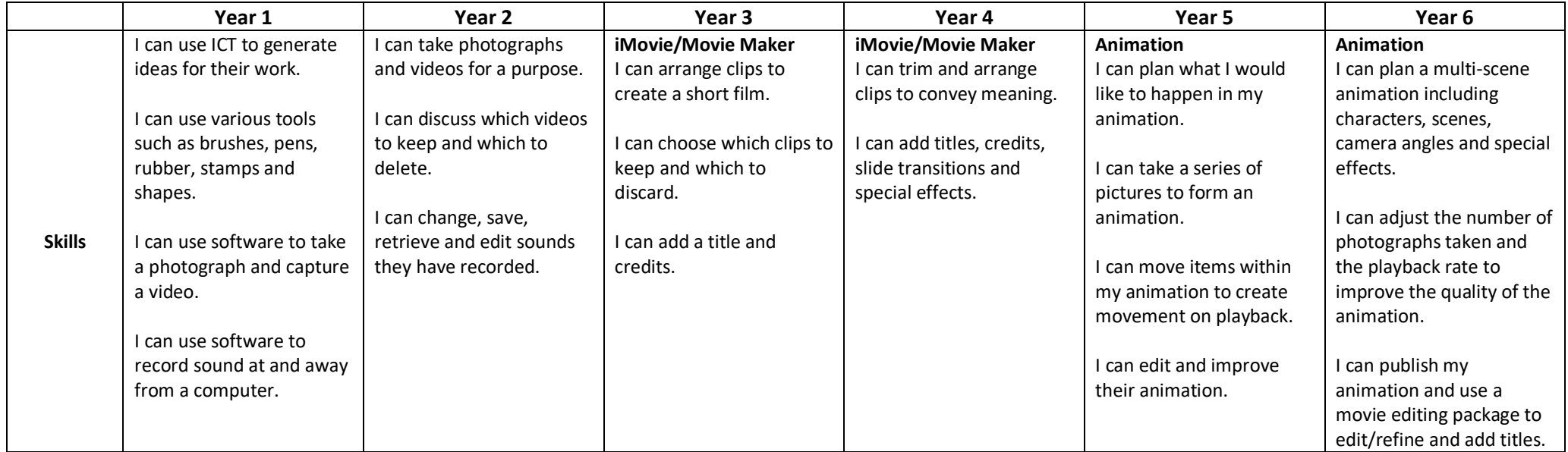